ФЕДЕРАЛЬНОЕ ГОСУДАРСТВЕННОЕ БЮДЖЕТНОЕ ОБРАЗОВАТЕЛЬНОЕ УЧРЕЖДЕНИЕ ВЫСШЕГО ОБРАЗОВАНИЯ «КАМЧАТСКИЙ ГОСУДАРСТВЕННЫЙ ТЕХНИЧЕСКИЙ УНИВЕРСИТЕТ» (ФГБОУ ВО «КамчатГТУ»)

КОЛЛЕДЖ

**УТВЕРЖДАЮ** Директор колледжа Жижикина О.В.  $\overline{03}$  2020 r.

# РАБОЧАЯ ПРОГРАММА УЧЕБНОЙ ДИСЦИПЛИНЫ

# «Компьютерная графика»

специальности: 15.02.01 «Монтаж и техническая эксплуатация промышленного оборудования (по отраслям)»

> Петропавловск-Камчатский, 2020

Рабочая программа составлена на основании ФГОС СПО по специальности 15.02.01 «Монтаж и техническая эксплуатация промышленного оборудования (по отраслям) »иучебного плана ФГБОУ ВО «КамчатГТУ».

Составитель рабочей программы Преподаватель

Т.И. Шугалеева

Рабочая программа рассмотрена на заседании педагогического совета колледжа

Протокол № 2 от «16» марта 2020 г.

Зам. директора по УМ

Shing Е.В. Жигарева

## **Содержание**

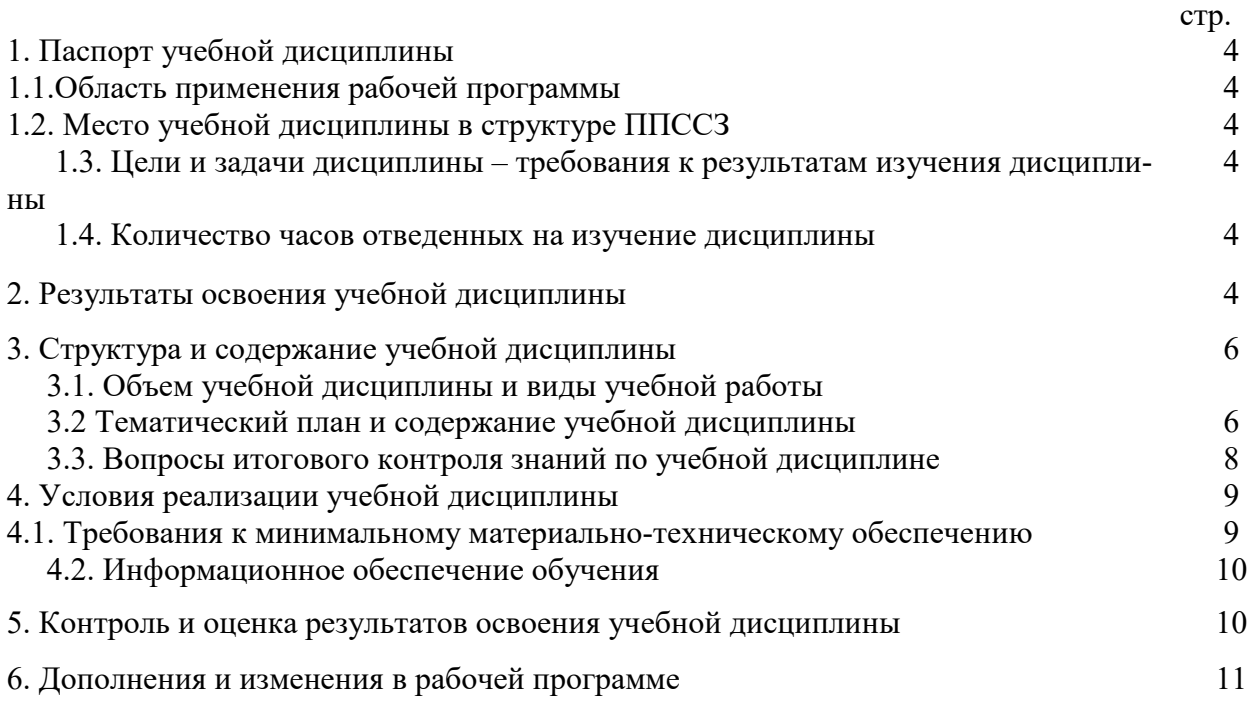

## **1. ПАСПОРТ РАБОЧЕЙ ПРОГРАММЫ УЧЕБНОЙ ДИСЦИПЛИНЫ «КОМПЬЮТЕРНАЯ ГРАФИКА»**

### **1.1. Область применения примерной программы**

Рабочая программа учебной дисциплины является частью программы подготовки специалистов среднего звена в соответствии с ФГОС по специальности СПО 15.02.01 «Монтаж и техническая эксплуатация промышленного оборудования (по отраслям)».

Рабочая программа учебной дисциплины может быть использованадополнительном профессиональном образовании при освоении рабочей профессии в рамках специальности 15.02.01 «Монтаж и техническая эксплуатация промышленного оборудования (по отраслям)» при наличии среднего (полного) общего образования или начального профессионального образования.

### **1.2. Место учебной дисциплины в структуре программы подготовки специалистов среднего звена**

Общепрофессиональная дисциплина ОП.02.

### **1.3. Цели и задачи учебной дисциплины – требования к результатам освоения учебной дисциплины**

В результате освоения учебной дисциплины обучающийся должен уметь:

−создавать, редактировать и оформлять чертежи на персональном компьютере с использованием прикладных программ;

В результате освоения учебной дисциплины обучающийся должензнать:

−правила работы на персональном компьютере при создании чертежей с учетом прикладных программ.

### **1.4. Рекомендуемое количество часов на освоение программы учебной дисциплины**

максимальной учебной нагрузки обучающегося60 часов, в том числе: обязательной аудиторной учебной нагрузки обучающегося 40 часов; самостоятельной работы обучающегося20 часов.

## **2. РЕЗУЛЬТАТЫ ОСВОЕНИЯ УЧЕБНОЙ ДИСЦИПЛИНЫ**

Изучение дисциплины способствует формированию следующих общих и профессиональных компетенций:

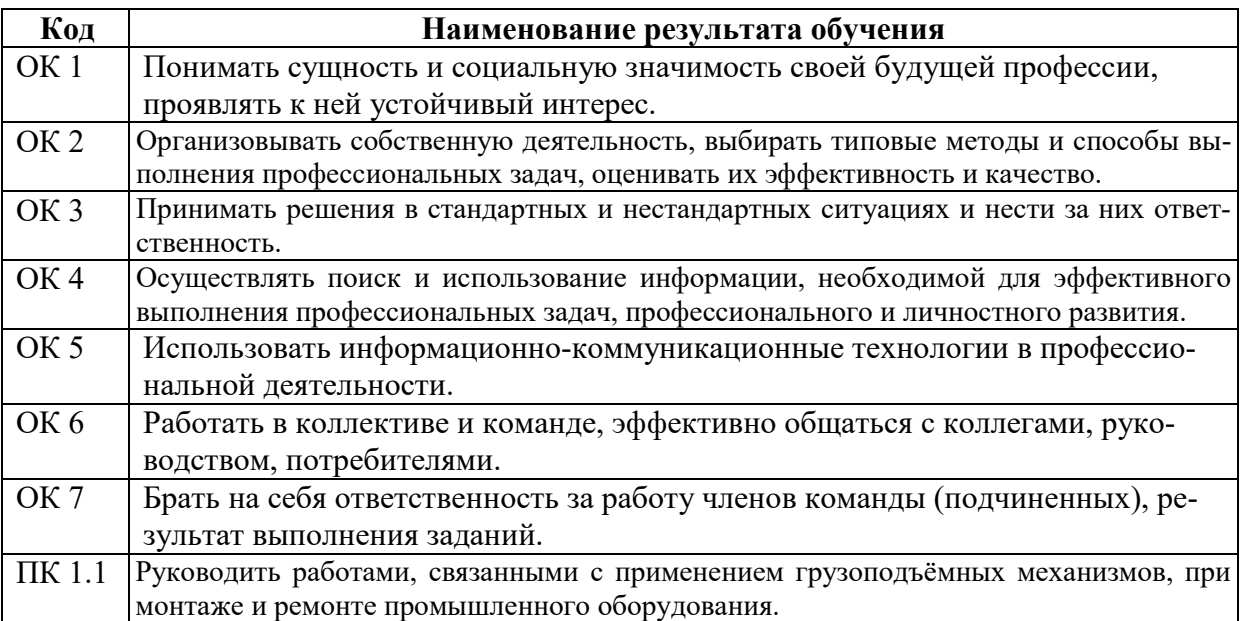

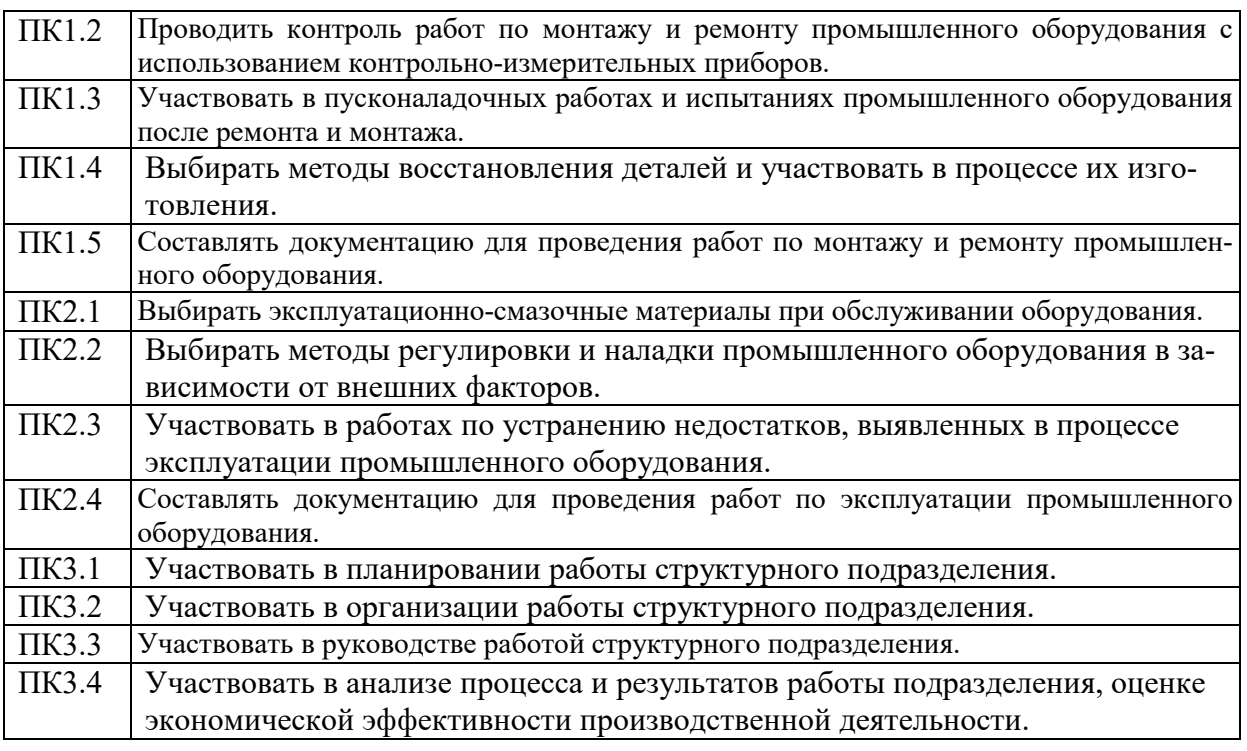

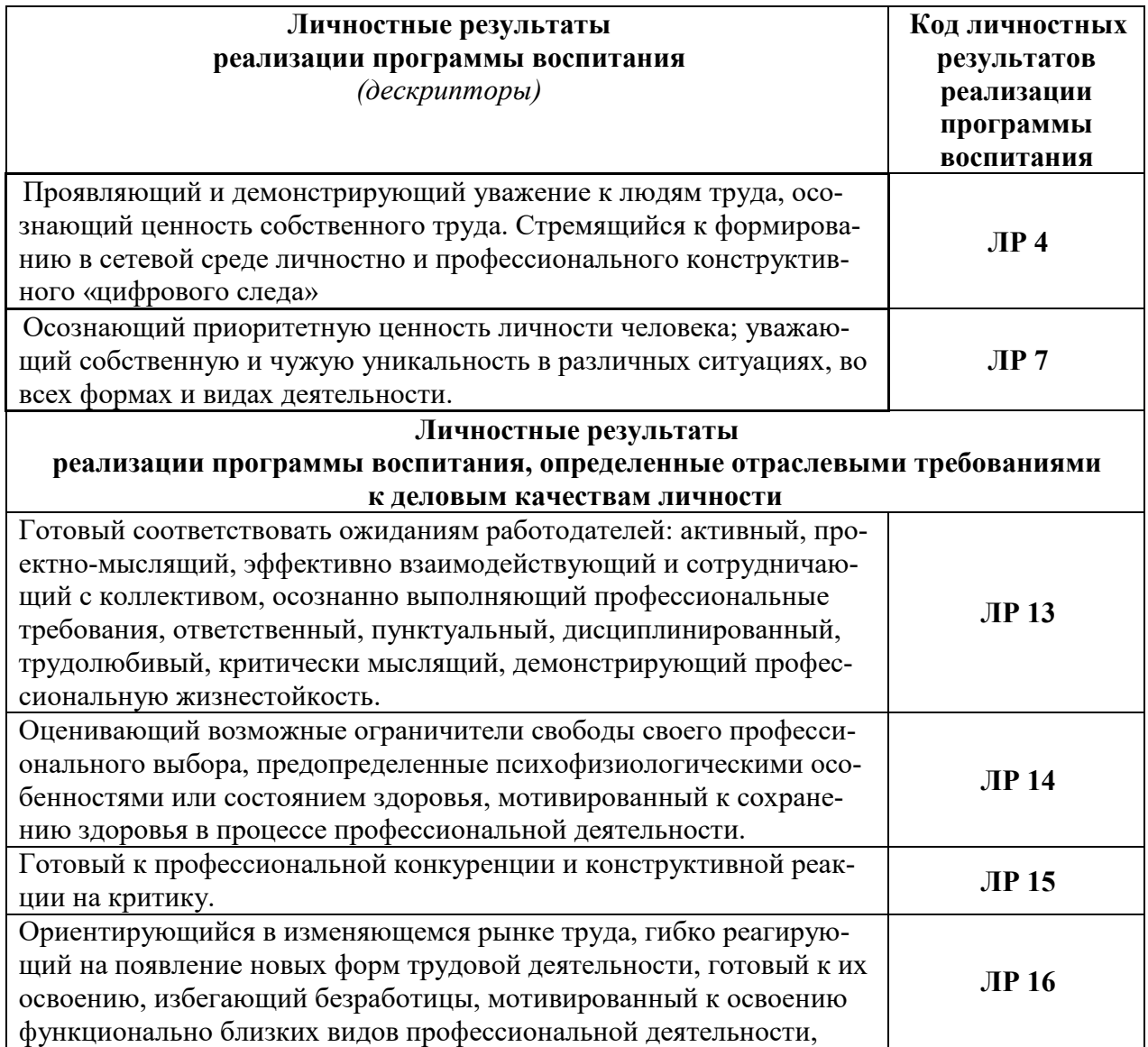

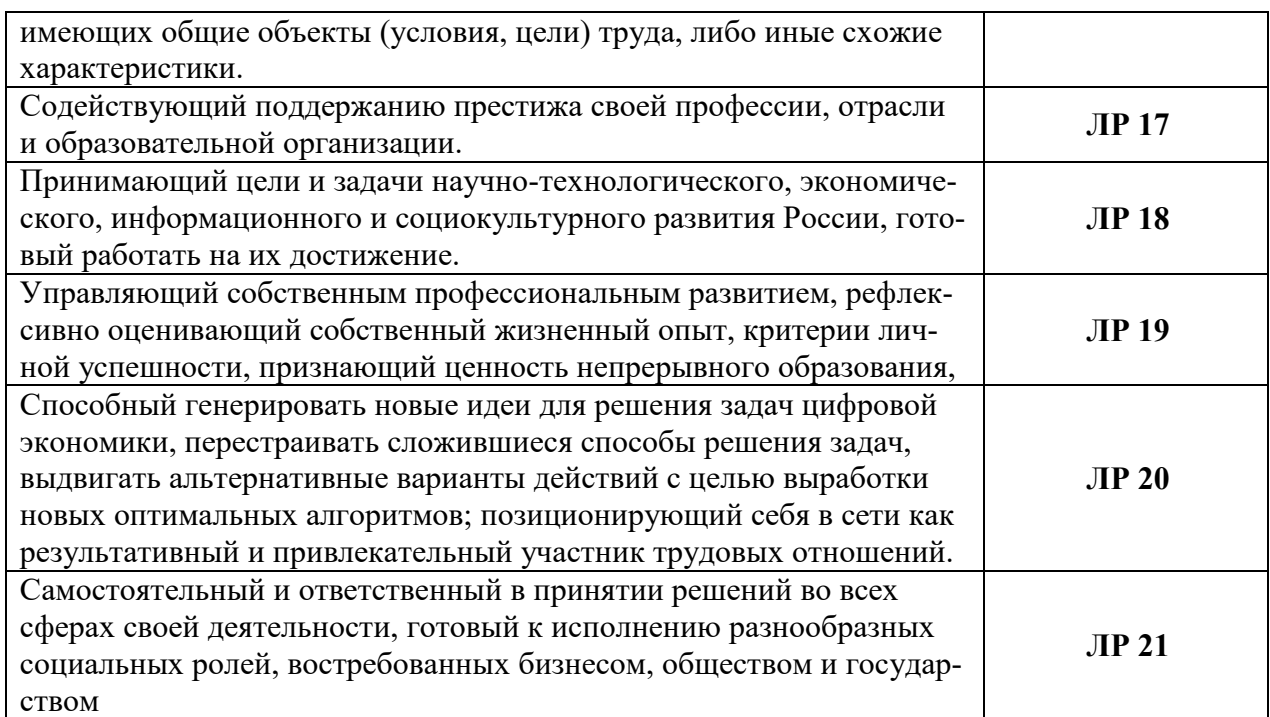

## 3. СТРУКТУРА И СОДЕРЖАНИЕ УЧЕБНОЙ ДИСЦИПЛИНЫ

## 3.1. Объем учебной дисциплины и виды учебной работы

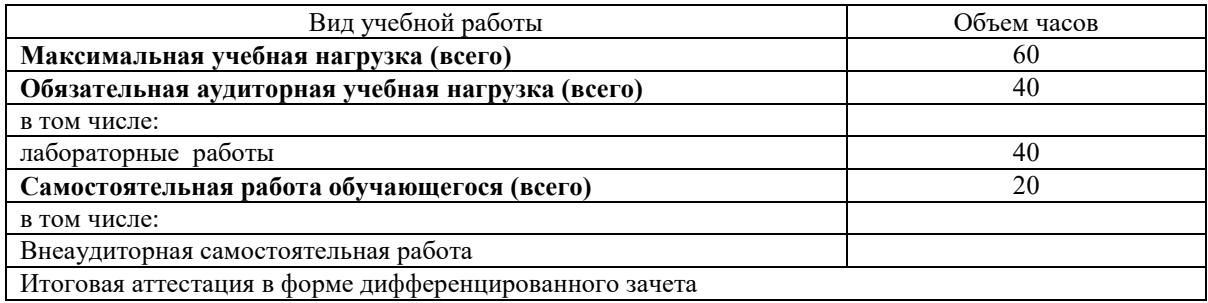

## 3.2. Тематический план и содержание учебной дисциплины

## «Компьютерная графика»

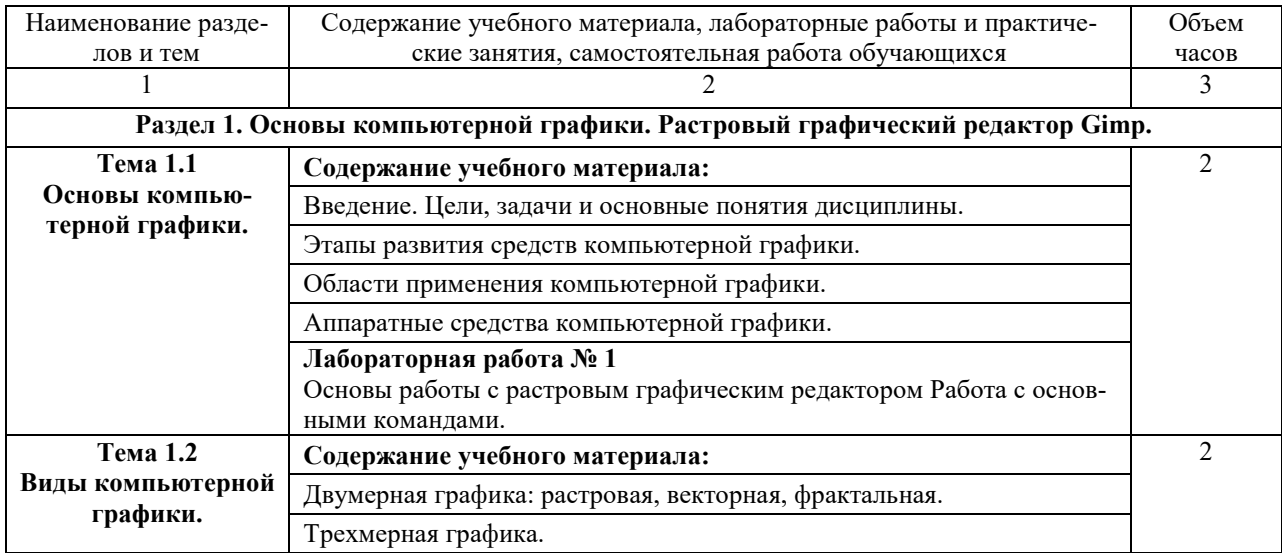

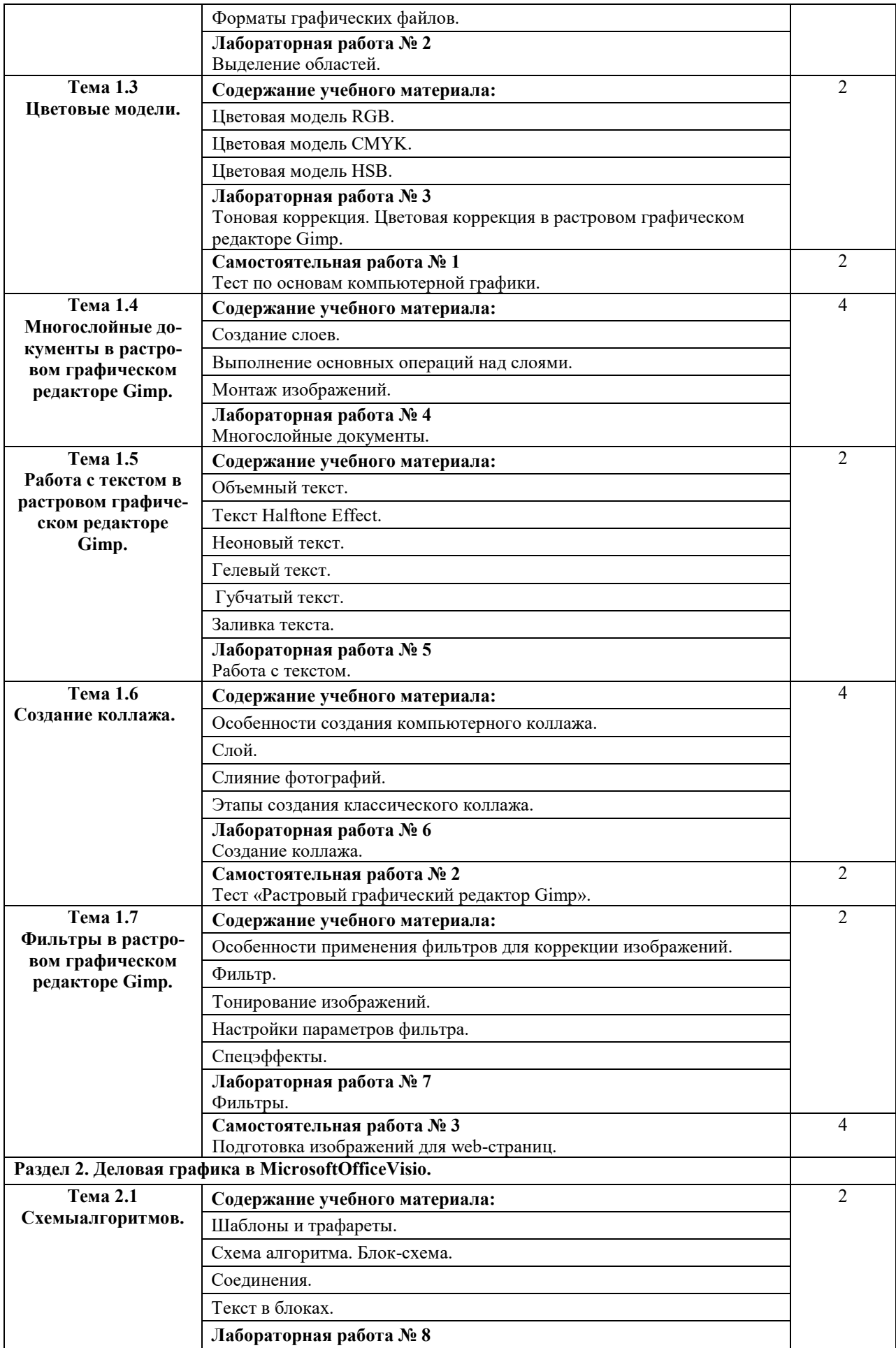

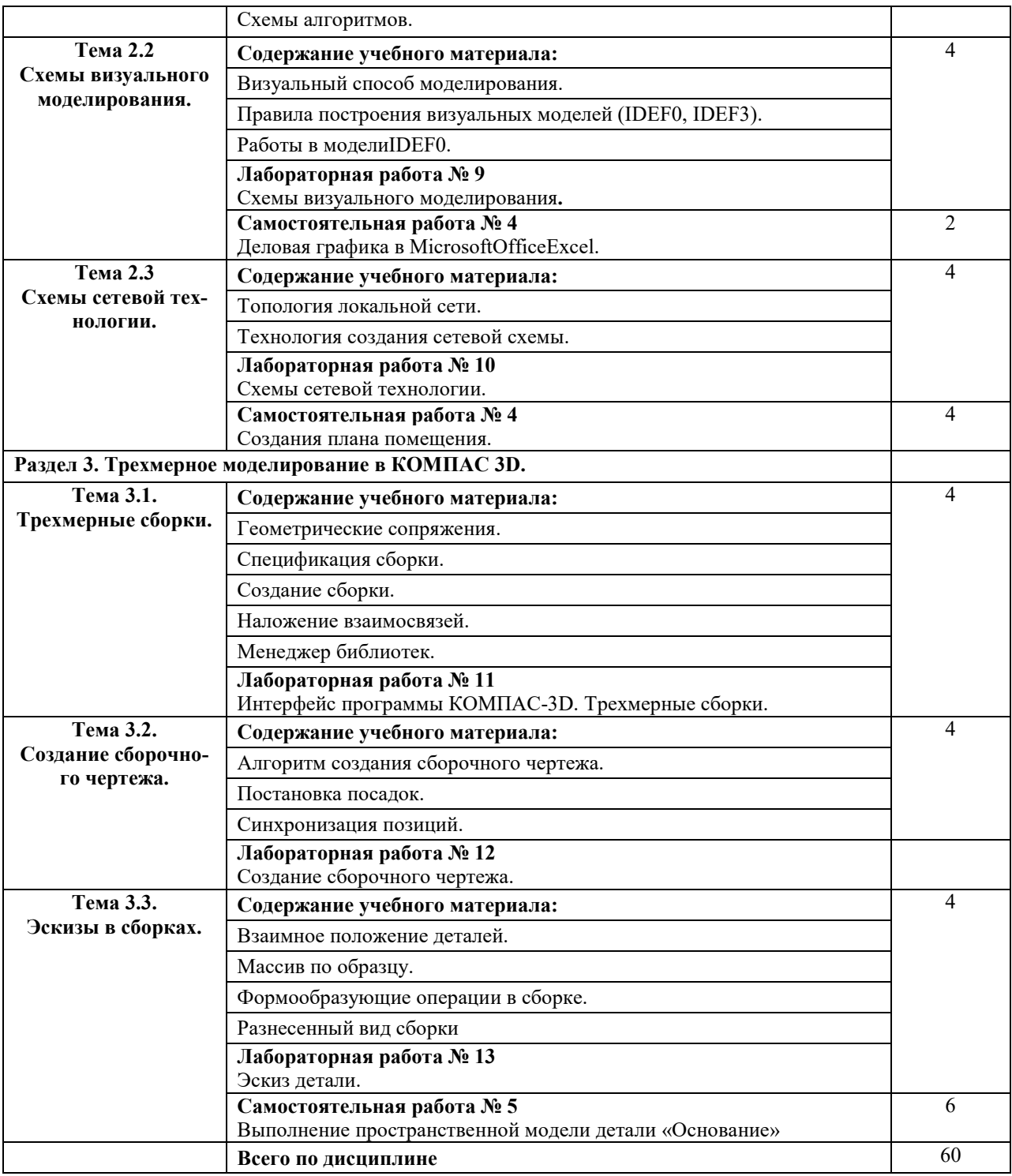

### **3.3. Перечень контрольных вопросов по дисциплине**

- 1. Этапы развития средств компьютерной графики.
- 2. Области применения компьютерной графики.
- 3. Аппаратные средства компьютерной графики.
- 4. Виды компьютерной графики.
- 5. Двумерная графика: растровая, векторная, фрактальная.
- 6. Трехмерная графика.
- 7. Форматы графических файлов.
- 8. Цветовая модель RGB.
- 9. Цветовая модель CMYK.

10. Цветовая модель НSB.

11. Растровый графический редактор Gimp: назначение и возможности.

12. Растровый графический редактор Gimp: работа с основными командами.

13. Растровый графический редактор Gimp:

14. Растровый графический редактор Gimp: технология выделения областей.

15. Тоновая коррекция. Цветовая коррекция в растровом графическом редакторе Gimp.

16. Многослойные документы в растровом графическом редакторе Gimp.

17. в растровом графическом редакторе Gimp : создание слоев.монтаж изображений.

18. Работа с текстом в растровом графическом редакторе Gimp.

19. Особенности и этапы создания компьютерного коллажа.

20. Растровый графический редактор Gimp: особенности применения фильтров для коррекции изображений.

21. Тонирование изображений. Фильтр. Спецэффекты.

22. Подготовка изображений для web-страниц.

23. Деловая графика в MicrosoftOfficeVisio.

24. Алгоритм создания схемы алгоритмов в Microsoft Office Visio.

25. Алгоритм создания схемы визуального моделирования в Microsoft Office Visio.

26. Алгоритм создания схемы сетевой технологии в Microsoft Office Visio.

27. Основные принципы трехмерного моделирования.

28. Геометрические сопряжения. Спецификация сборки в КОМПАС 3D.

29. Алгоритм создания сборочного чертежа. Постановка посадок. Синхронизация позиций.

30. Взаимное положение деталей. Массив по образцу.

31. Формообразующие операции в сборке. Разнесенный вид сборки.

### **4. УСЛОВИЯ РЕАЛИЗАЦИИ УЧЕБНОЙ ДИСЦИПЛИНЫ**

#### **4.1. Требования к минимальному материально-техническому обеспечению**

Реализация учебной дисциплины требует наличия учебного кабинета специально оборудованного.

Оборудование кабинета и рабочих мест кабинета «Информационных технологий в профессиональной деятельности»:

−посадочные места по количеству обучающихся;

−рабочее место преподавателя;

−комплект контрольно-измерительных материалов;

−специализированная мебель.

Технические средства обучения:

−программно-методический комплекс на базе персонального компьютера для рабочего места преподавателя;

−комплекты аппаратно-программных средств на базе ПК для обучающихся по количеству рабочих мест;

−демонстрационные средства аудиовизуального отображения информации (мультимедийный проектор, интерактивная доска, ноутбук и т.п.);

−сетевое оборудование;

−принтеры, сканеры, модем, звуковые колонки и другое периферийное оборудова-

ние;

−локальная сеть.

#### **4.2. Информационное обеспечение обучения**

#### **Перечень рекомендуемых учебных изданий, Интернет-ресурсов, дополнительной литературы**

#### *Основная литература:*

1. *Кудакаев В.В., Недоступ А.А., Орлов Е.К*. Компьютеная графика в промышленном рыболовстве.– М.: Моркнига, 2015.

#### *Дополнительная литература:*

2. *Глушаков С.В.* Компьютерная графика: учеб.курс. – М.: АСТ, 2001.

3. *Петров М.Н.* Компьютерная графика: Учебник. – СПб.:Питер, 2004.

4. *Степанова Е.А.* Инженерная и компьютерная графика: учеб.пособие. – П.- Камчатский: КамчатГТУ, 2009.

#### *Интернет-ресурсы*

5. GIMP.RU. Режим доступа:<http://www.gimp.org/>

6. ProGimp – сайт проGimp. Режим доступа:<http://www.progimp.ru/>

7. GIMPART.ORG. Режим доступа: [http://www.gimpart.org/осnоvi](http://www.gimpart.org/%D0%BE%D1%81n%D0%BEvi-%D1%80%D0%B0b%D0%BEti)-раbоti

8. ЭБС «Book.ru», [https://www.book.ru](https://www.book.ru/)

9. ЭБС «ЮРАЙТ», [https://www.biblio](https://www.biblio-online.ru/)-online.ru

10. ЭБС «Академия», [https://www.academia](https://www.academia-moscow.ru/)-moscow.ru

11. Издательство «Лань», [https://e.lanbook.com](https://e.lanbook.com/)

12. ЭБС «Университетская библиотека онлайн», [https://www.biblioclub.ru](https://www.biblioclub.ru/)

13. www.fcior.edu.ru (Федеральный центр информационно-образовательных ресурсов — ФЦИОР).

14. www.school-collection.edu.ru (Единая коллекция цифровых образовательных ресурсов).

15. www. intuit. ru/studies/courses (Открытые интернет-курсы «Интуит» по курсу «Информатика»).

16. www. lms. iite. unesco. org (Открытые электронные курсы «ИИТО ЮНЕСКО» по информационным технологиям).

17. http://ru. iite. unesco. org/publications (Открытая электронная библиотека «ИИТО ЮНЕСКО» по ИКТ в образовании).

18. www.megabook.ru (Мегаэнциклопедия Кирилла и Мефодия, разделы «Наука / Математика.

19. www.ict.edu.ru (портал «Информационно-коммуникационные технологии в образовании»).

20. [www.digital](http://www.digital-edu.ru/)-edu.ru (Справочник образовательных ресурсов «Портал цифрового образования»).

21. [www.window.edu.ru](http://www.window.edu.ru/) (Единое окно доступа к образовательным ресурсам Российской Федерации).

#### **5. КОНТРОЛЬ И ОЦЕНКА РЕЗУЛЬТАТОВ ОСВОЕНИЯ УЧЕБНОЙ ДИСЦИПЛИНЫ**

Контроль и оценка результатов освоения учебной дисциплины осуществляется преподавателем в процессе проведения практических занятий и лабораторных работ, тестирования, а также выполнения обучающимися индивидуальных заданий, проектов, исследований.

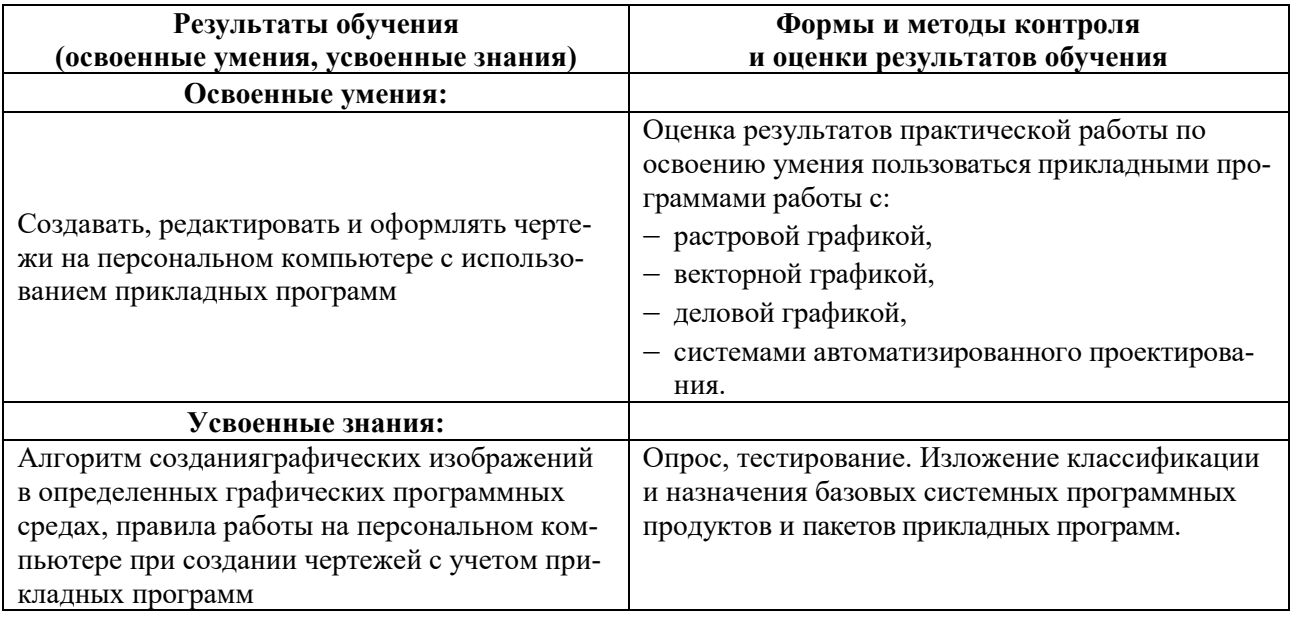

# 6. ДОПОЛНЕНИЯ И ИЗМЕНЕНИЯ В РАБОЧЕЙ ПРОГРАММЕ

Дополнения и изменения в рабочей программе за исполнения год В рабочую программу по дисциплине «Компьютерная графика» для специальности 15.02.01 «Монтаж и техническая эксплуатация промышленного оборудования (по отраслям)» вносятся следующие дополнения и изменения:

(должность, Ф.И.О., подпись) Рабочая программа пересмотрена и одобрена на заседании педагогического совета коллелжа

 $N_2$  or « » 20 r.

Зам. директора по УМР

(подпись) (Ф.И.О.)